# **Concurrency**

#### • Semaphores, Condition Variables, Producer Consumer Problem

Kartik Gopalan

Chapters 2 (2.3) and 6 Tanenbaum's Modern OS

# Semaphore

- Semaphore is a fundamental synchronization primitive used for
	- Locking around critical regions
	- Inter-process synchronization
- A semaphore "sem" is a special integer on which only two operations can be performed.
	- DOWN(sem)
	- UP(sem)

# The DOWN(sem) Operation

- If (sem  $> 0$ ) then
	- Decrements sem by 1
	- The caller continues executing.
	- This is a "successful" down operation.
- If (sem  $== 0$ ) then
	- Block the caller
	- The caller blocks until another process calls an UP.
	- The blocked process wakes up and tries DOWN again.
	- If it succeeds, then it moves to "ready" state
	- Otherwise it is blocked again till someone calls UP.
	- And so on.

# The UP(sem) Operation

- This operation increments the semaphore sem by 1.
- If the original value of the semaphore was 0, then UP operation wakes up any process that was sleeping on the DOWN(sem) operation.
- All woken up processes compete to perform DOWN(sem) again.
	- Only one of them succeeds and the rest are blocked again.

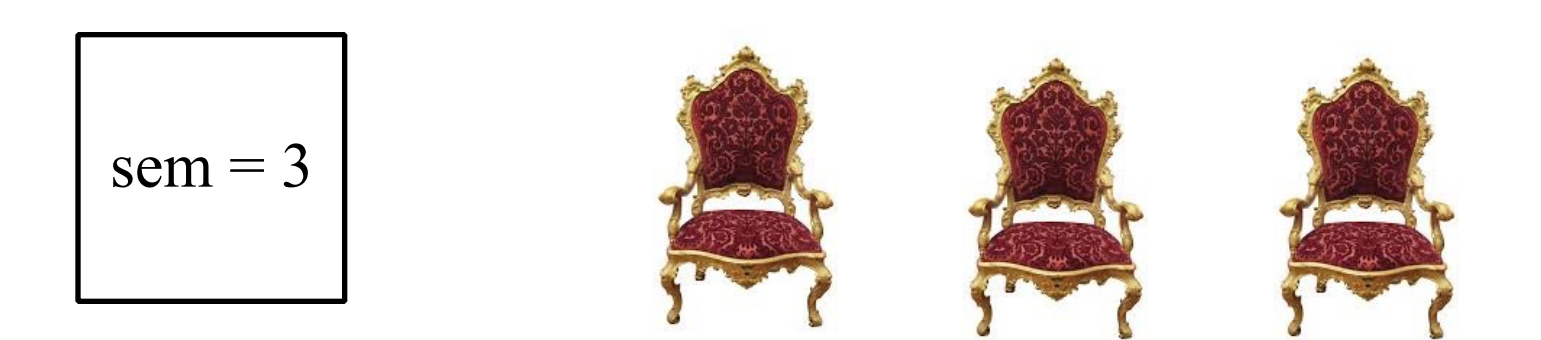

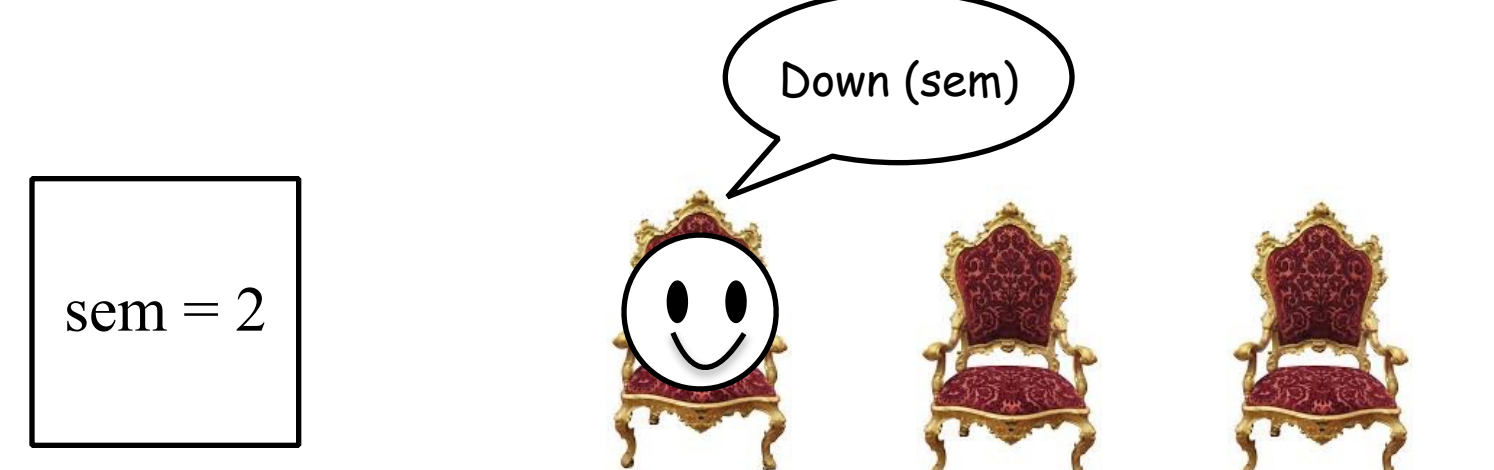

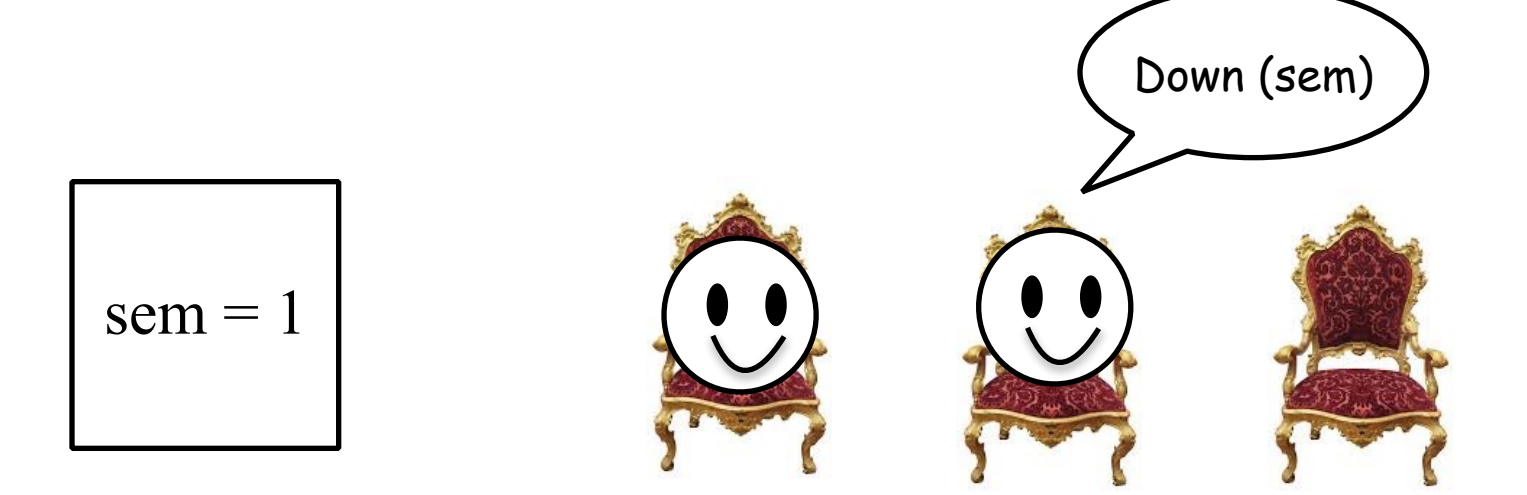

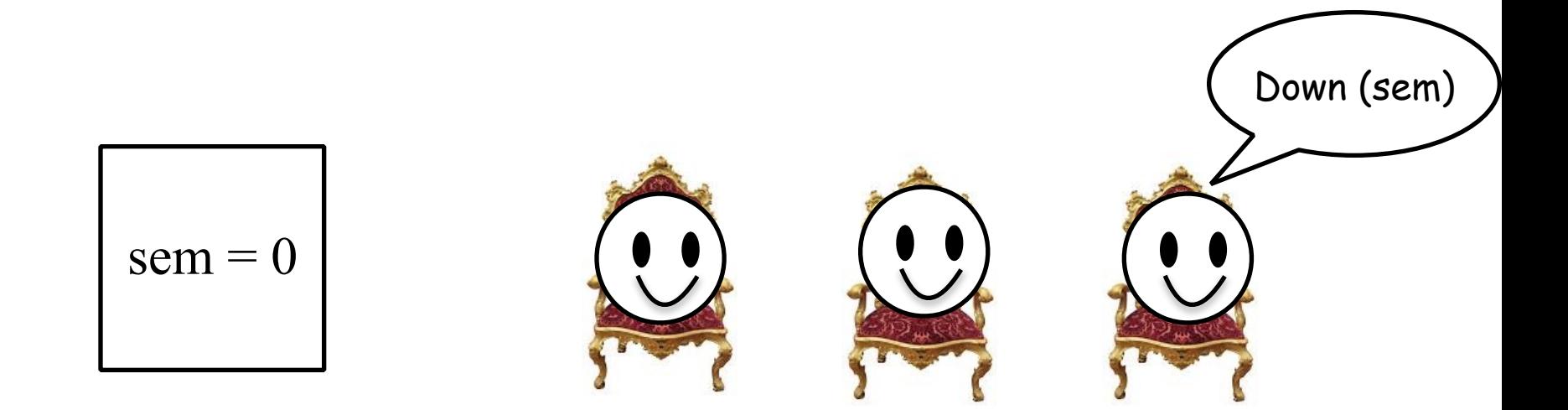

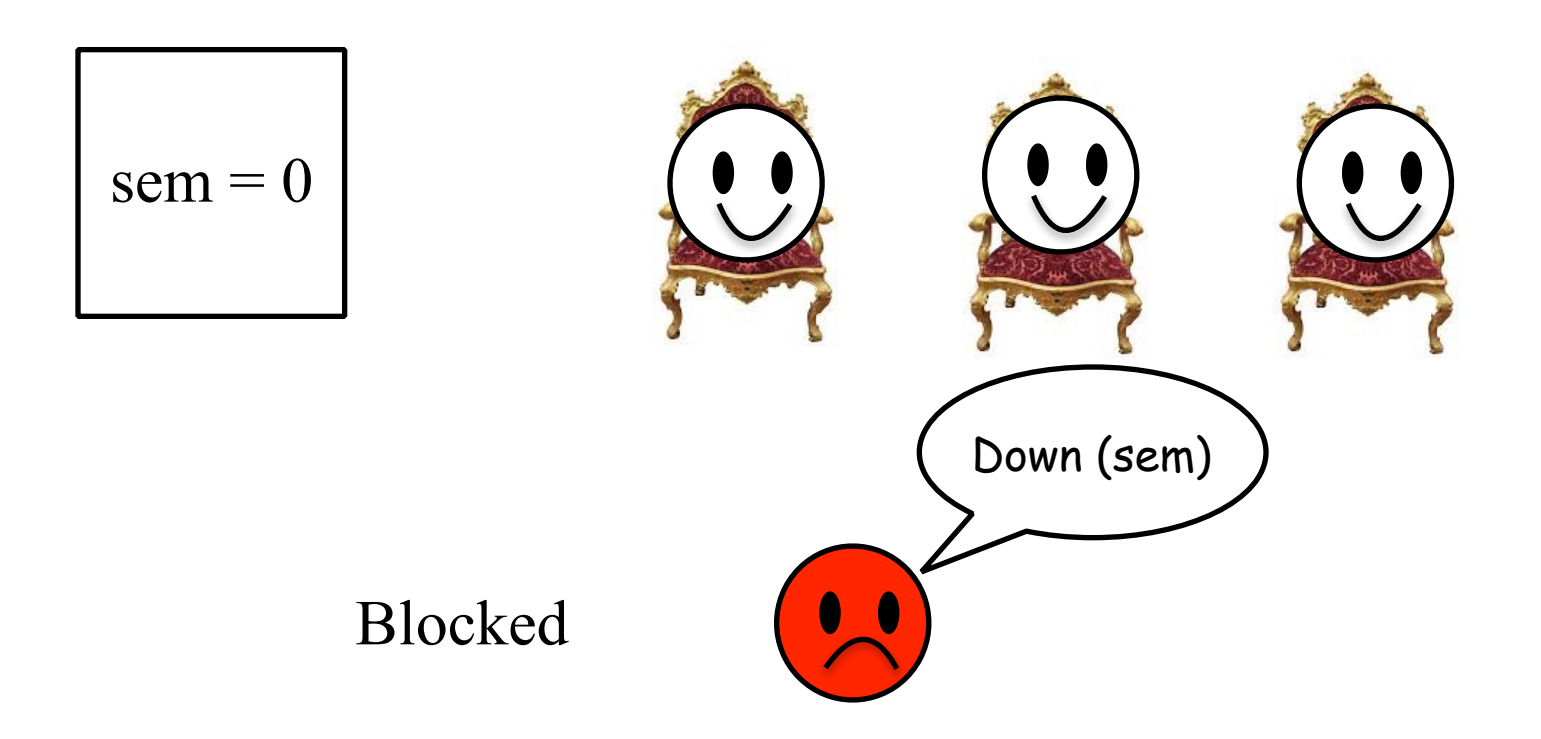

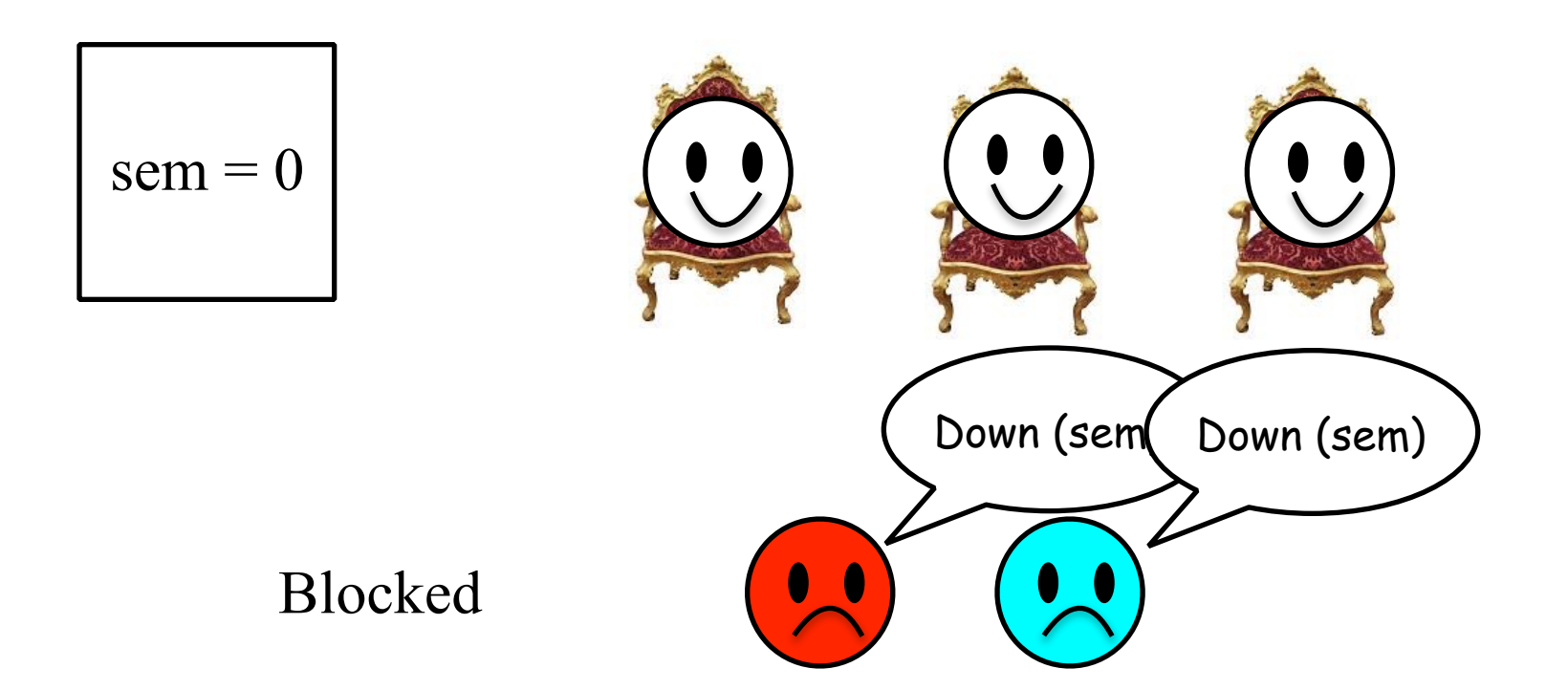

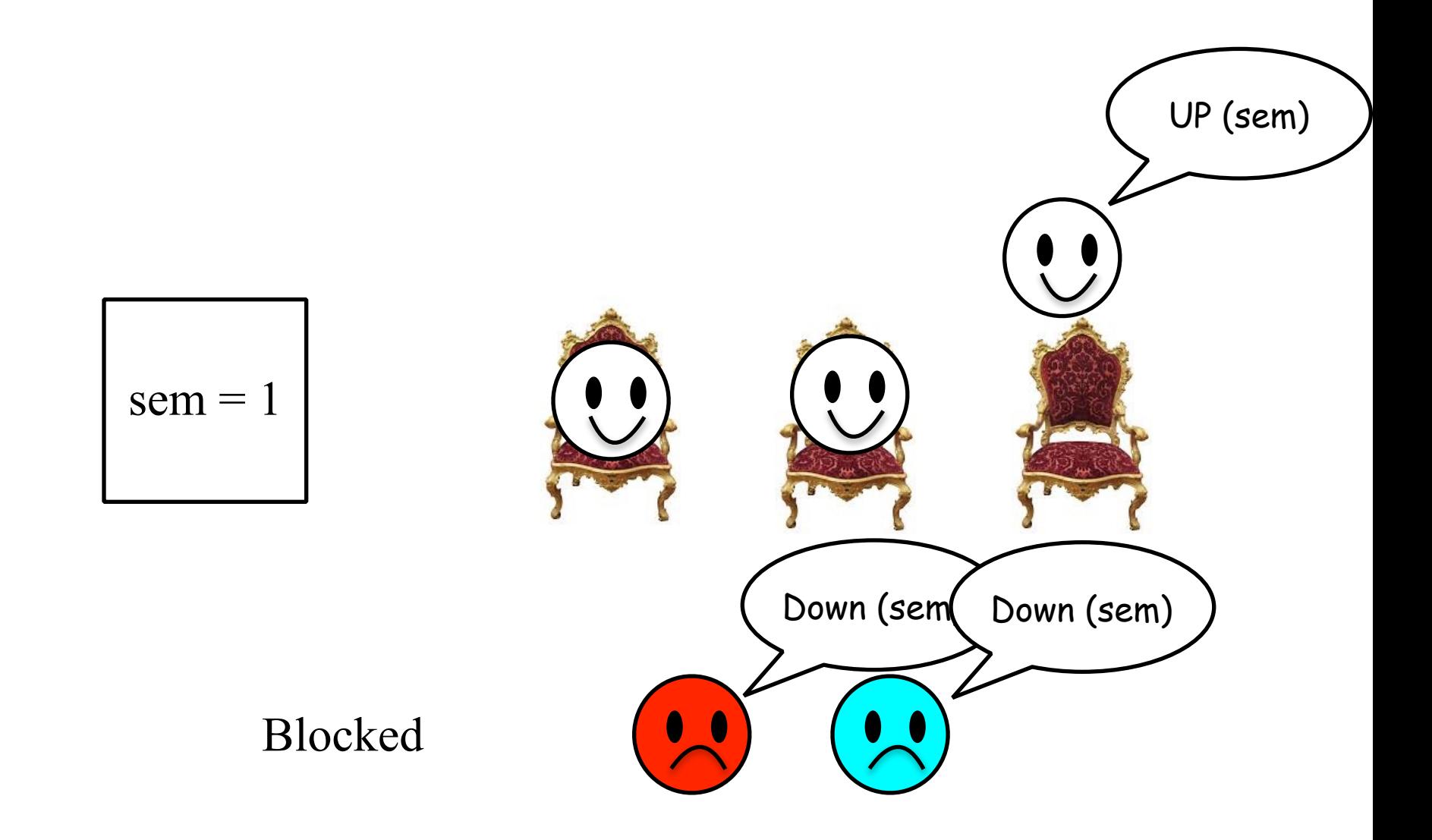

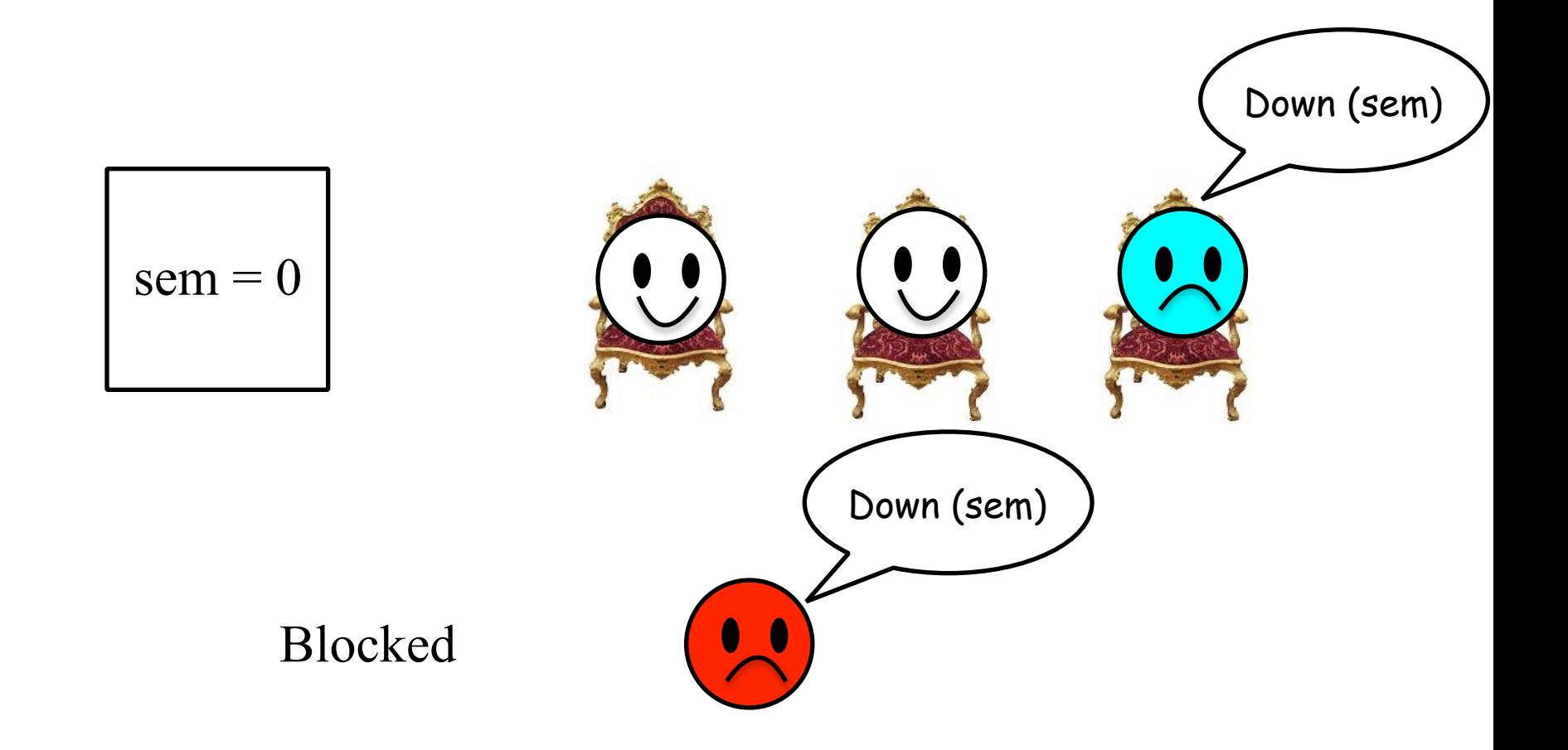

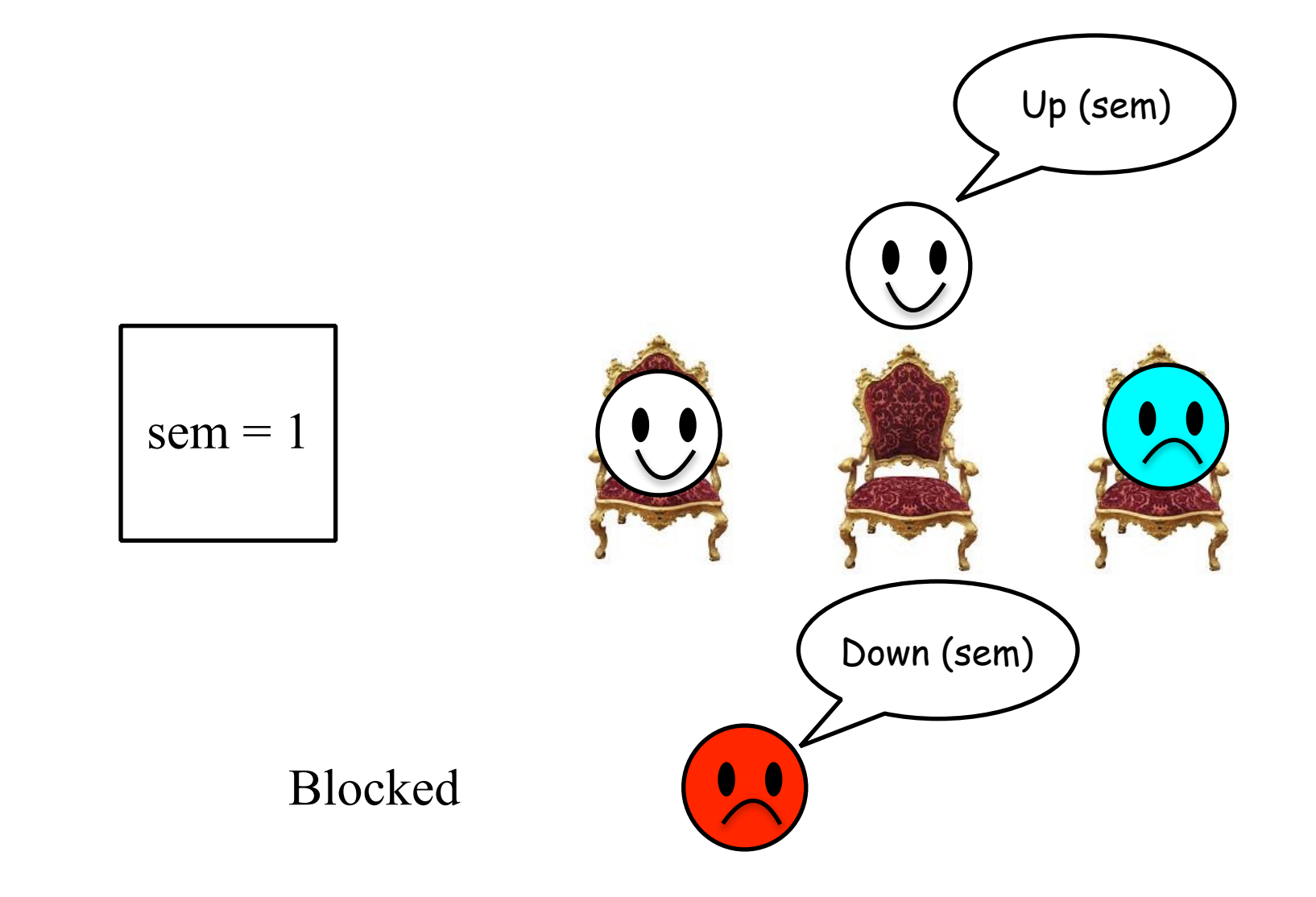

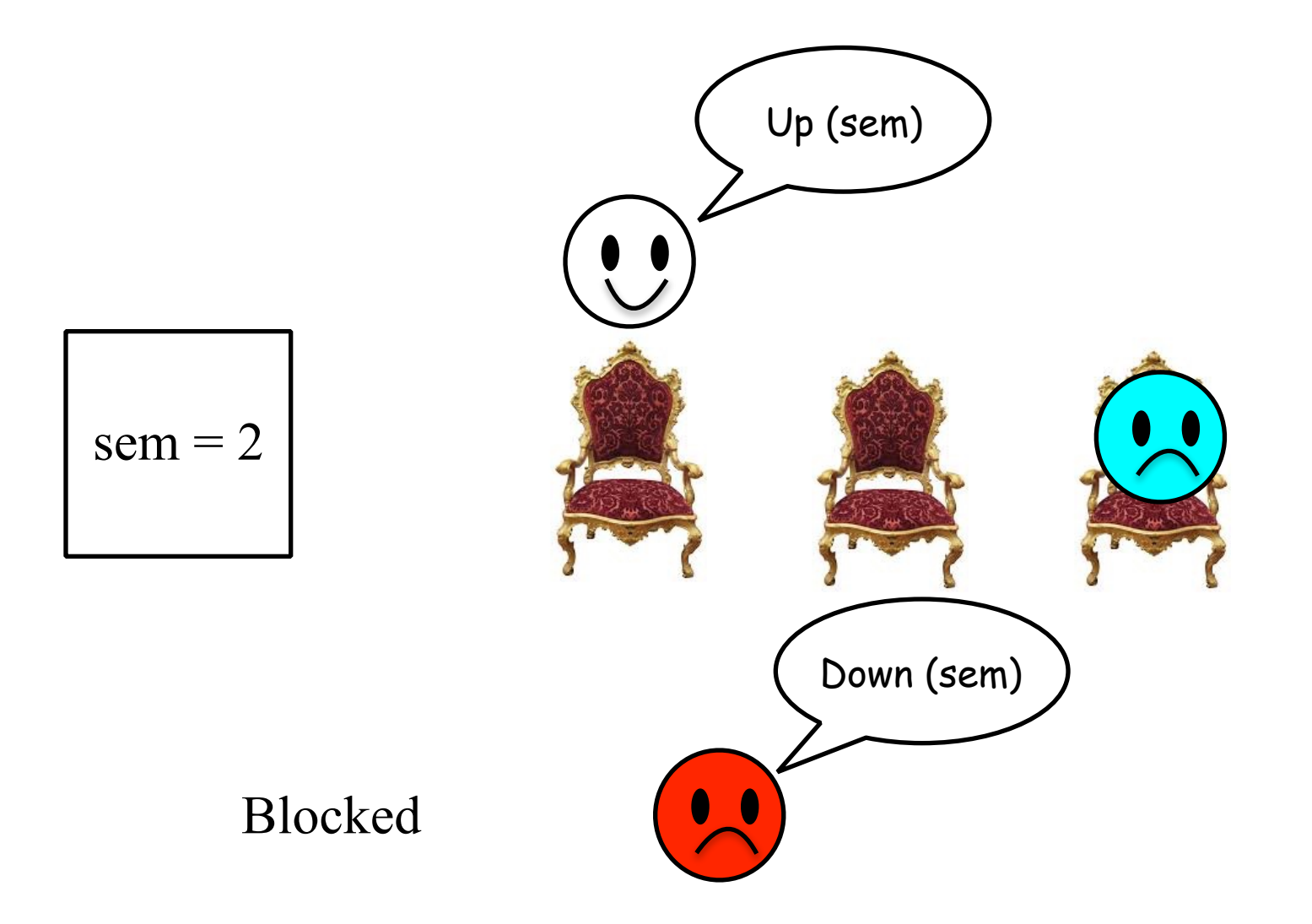

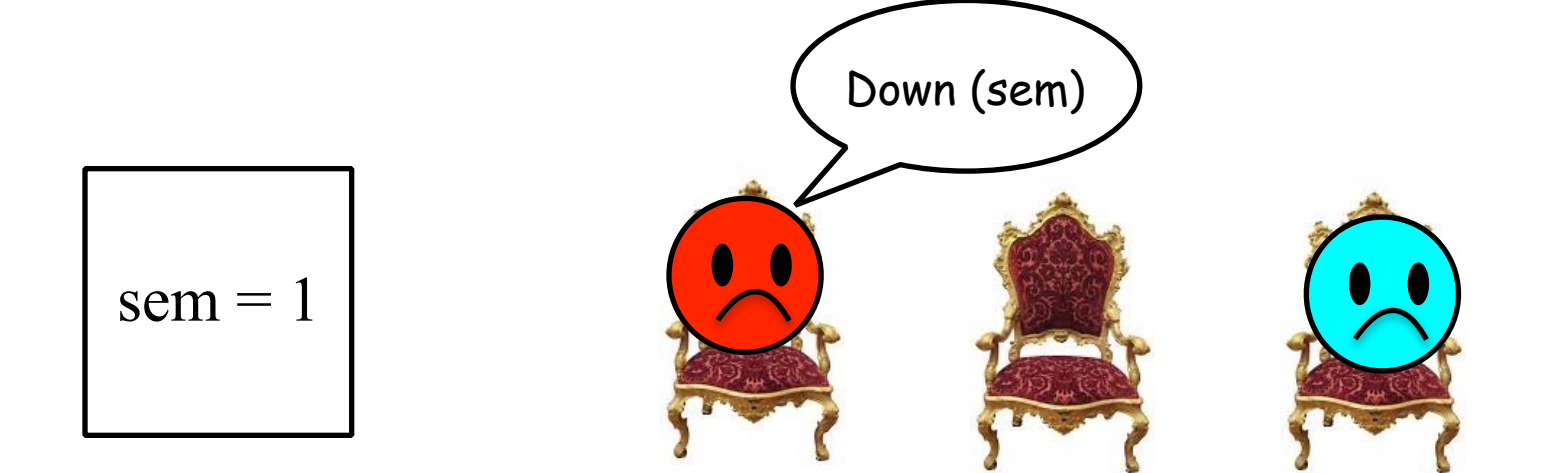

# **Mutex**

- Mutex is simply a binary semaphore
	- It can have a value of either 0 or 1
- Mutex is used as a LOCK around critical sections
- Locking a mutex means calling Down(mutex)
	- If mutex==1, decrement mutex value to 0
	- Else, sleep until someone performs an UP
- Unlocking a semaphore means calling UP(mutex)
	- Increment mutex value to 1
	- Wake up all sleepers on DOWN(mutex)
	- Only one sleeper succeeds in acquiring the mutex. Rest go back to sleep.
- For example:

Down(mutex) // Acquire the lock, sleep if mutex is 0 Critical Section…

Up(mutex) // release the lock, wake up sleepers

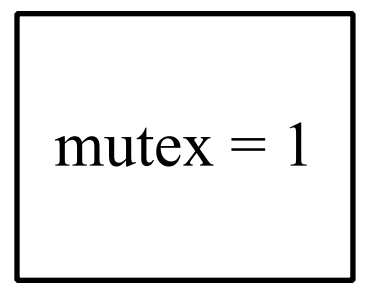

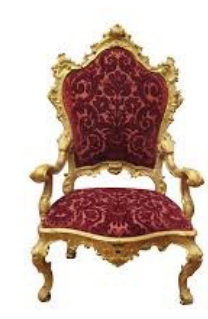

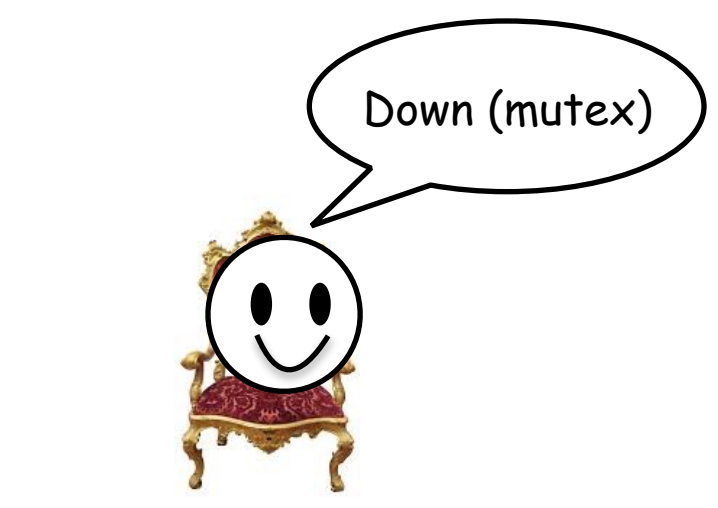

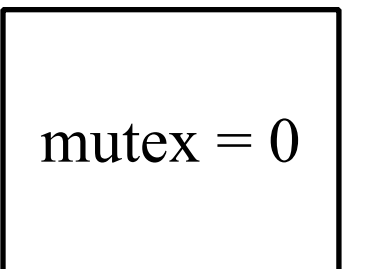

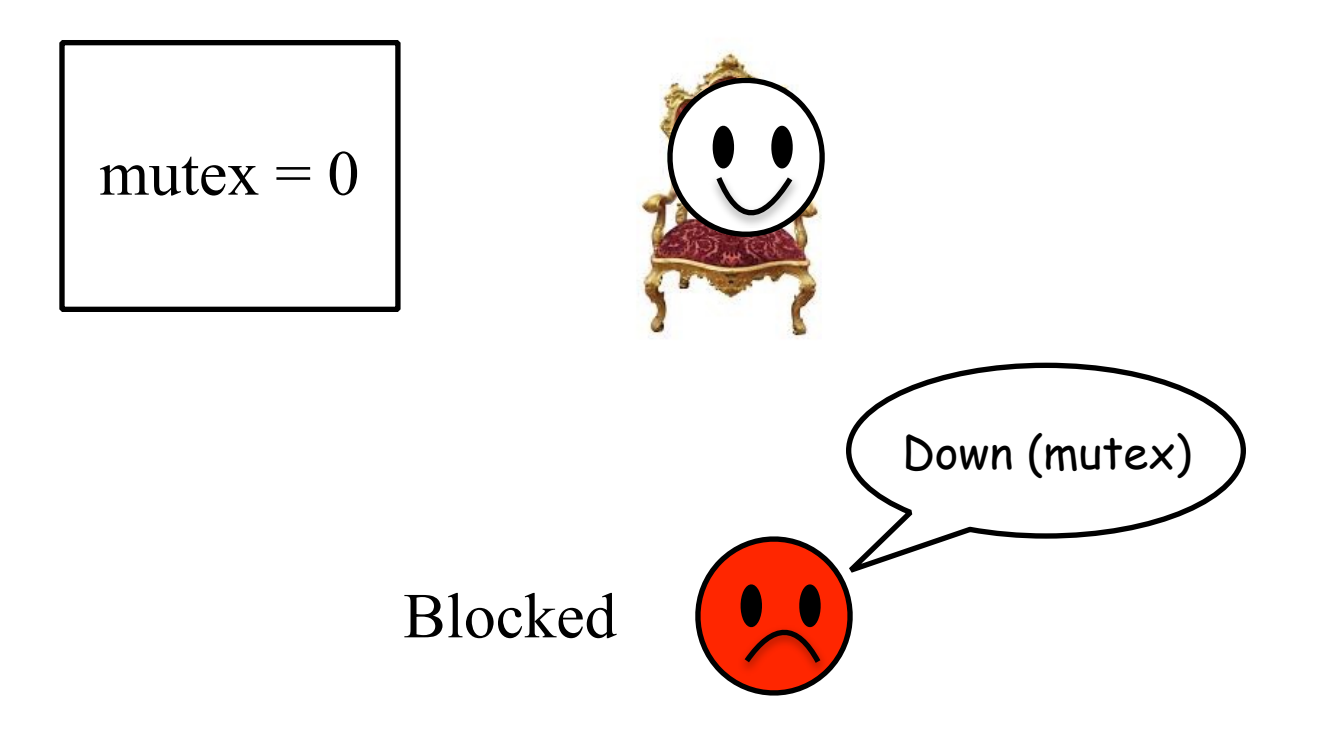

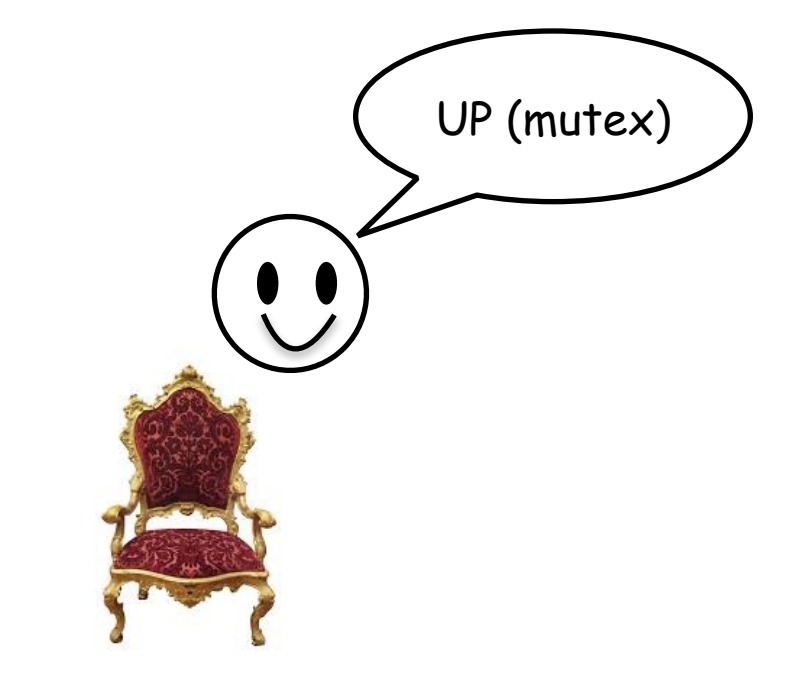

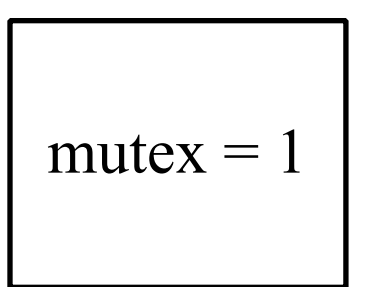

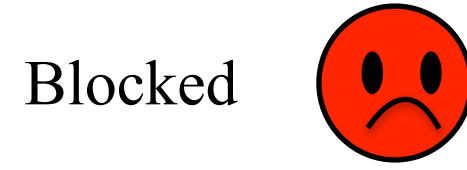

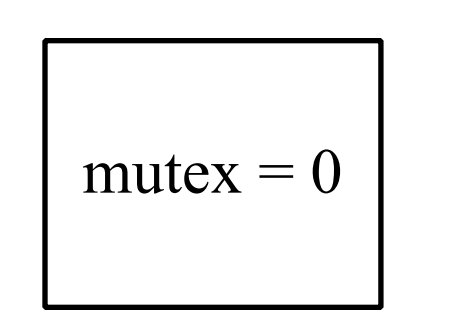

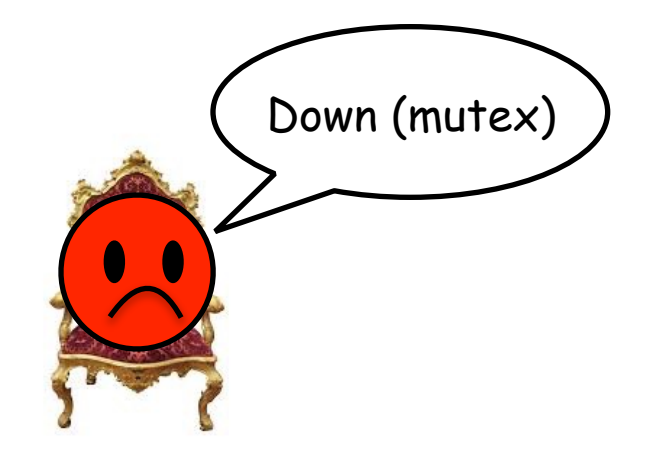

#### Example: Producer-Consumer Problem

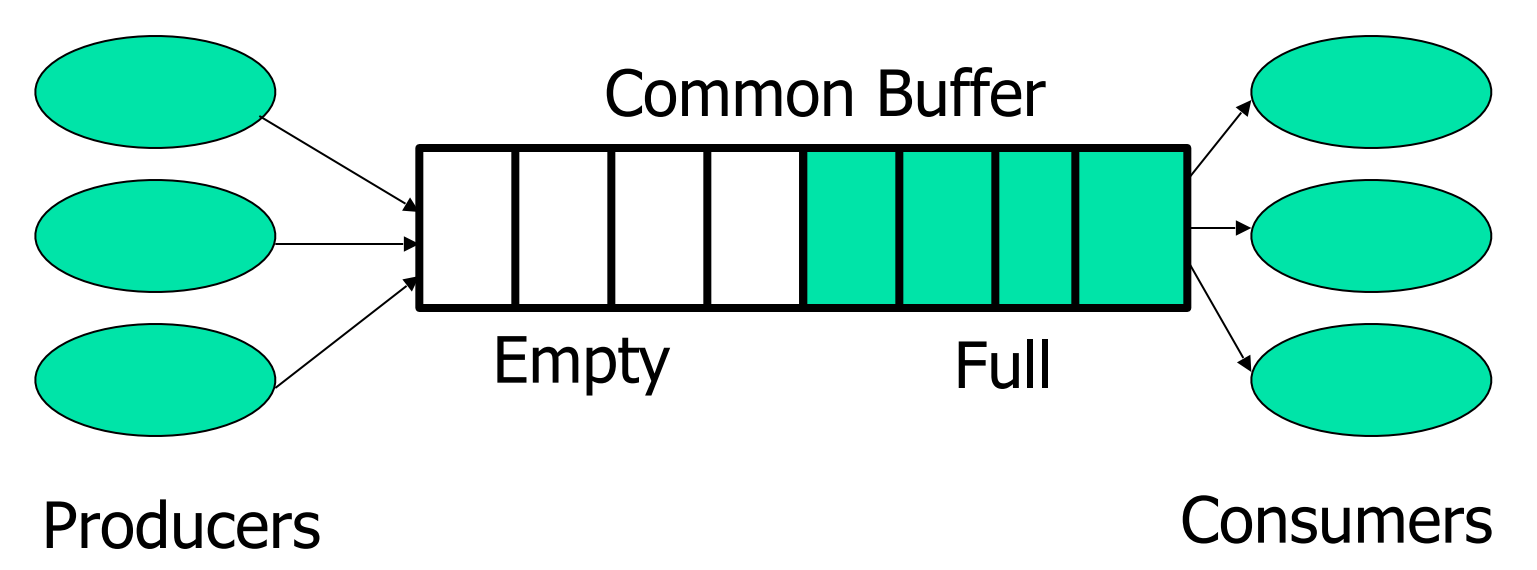

- Producers and consumers run in concurrent processes.
- Producers produce data and consumers consume data.
- Producer informs consumers when data is available
- Consumer informs producers when a buffer is empty.
- Two types of synchronization needed
	- Locking the buffer to prevent concurrent modification
	- Informing the other side that data/buffer is available

#### Using Semaphores for the P-C problem

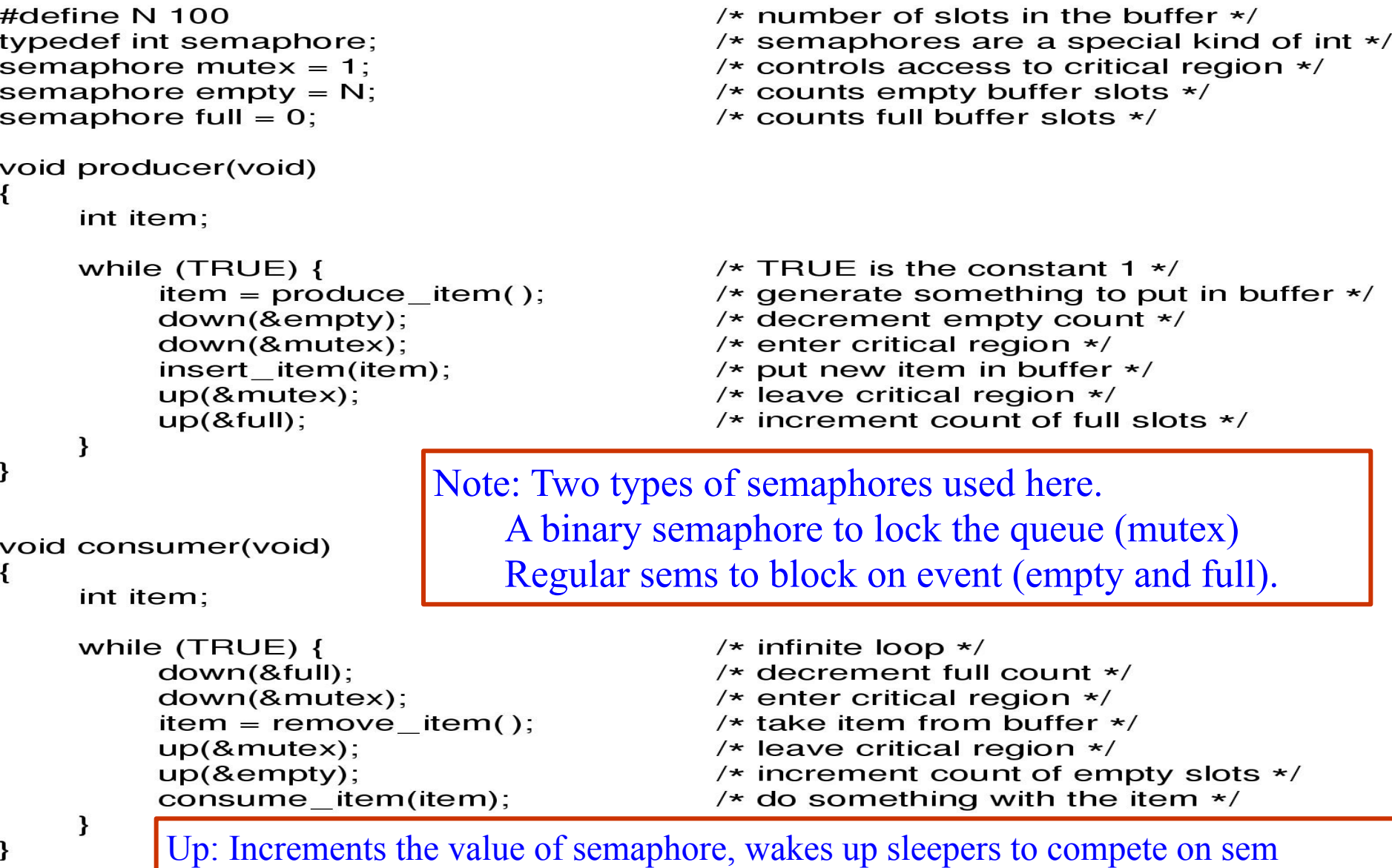

Down: Decrements semaphore, but blocks the caller if sem value is 0

# Using Semaphores – POSIX interface

- sem\_open() -- Connects to, and optionally creates, a named semaphore
- sem init() -- Initializes a semaphore structure (internal to the calling program, so not a named semaphore).
- sem\_wait(), sem\_trywait() -- Blocks while the semaphore is held by other processes or returns an error if the semaphore is held by another process.
- sem\_post() -- Increments the count of the semaphore.
- sem close() -- Ends the connection to an open semaphore.
- sem\_unlink() -- Ends the connection to an open semaphore and causes the semaphore to be removed when the last process closes it.
- sem destroy() -- Initializes a semaphore structure (internal to the calling program, so not a named semaphore).
- sem getvalue() -- Copies the value of the semaphore into the specified integer.
- Semaphore overview : Do "man sem\_overview" on any linux machine

#### Another way for using Semaphores - System V interface

- Creation
	- int semget(key  $t$  key, int nsems, int semflg);
	- Sets sem values to zero.
- Initialization (NOT atomic with creation!) union semun arg;  $arg.val = 1$ ; if (semctl(semid, 0, SETVAL,  $arg$ ) = = -1) { perror("semctl"); exit(1); }
- Incr/Decr/Test-and-set
	- int semop(int semid , struct sembuf \*sops, unsigned int nsops);
- Deletion
	- **semctl(semid, 0, IPC\_RMID, 0);**

Examples: [seminit.c](http://www.cs.binghamton.edu/~kartik/cs350/examples/seminit.c) [semdemo.c](http://www.cs.binghamton.edu/~kartik/cs350/examples/semdemo.c) [semrm.c](http://www.cs.binghamton.edu/~kartik/cs350/examples/semrm.c)

#### Monitors and Condition Variables

#### Monitors and condition variables

monitor example integer  $i$ ; condition  $c$ ;

#### *Function1()*

*wait(c);*

end;

*Function2()*

*signal(c);*

end; end monitor;

- Monitor is a collection of critical section procedures (functions)
	- i.e. functions that operate on shared resources
- There's <u>one global lock</u> on all procedures in the monitor.
	- Only one procedure can be executed at any time
- wait(c) : releases the lock on monitor and puts the calling process to sleep. **ALSO:**Automatically re-acquires the lock upon return from wait(c).
- signal(c): wakes up all the processes sleeping on c; the woken processes then compete to obtain lock on the monitor.

#### P-C problem with monitors and condition variables

```
procedure producer;
begin
     while true do
     begin
           item = produce\_item;ProducerConsumer.insert(item)
     end
end;
procedure consumer;
begin
     while true do
     begin
           item = Producer Consumer. remove;cosume_item(item)
     end
end:
```
**monitor** *ProducerConsumer* condition full, empty; integer count; procedure insert(item: integer); begin if  $count = N$  then wait(full); *insert item(item)*;  $count := count + 1;$ if  $count = 1$  then signal(empty) end: **function** remove: integer; begin if  $count = 0$  then wait(empty);  $remove = remove\_item;$  $count := count - 1;$ if count =  $N-1$  then signal(full) end;  $count := 0$ ; end monitor;

#### Atomic Locking - TSL Instruction

#### Test-and-Set Lock (TSL) Instruction

- Instruction format: **TSL Register, Lock**
- Lock
	- Located in memory.
	- Has a value of 0 or 1
- Register
	- One of CPU registers
- TSL does the following two operations **atomically** (as one step) 1. Register := Lock; **//** Copy the old value of Lock to Register
	- 2. Lock  $:= 1$ ; // Set the new value of Lock to 1
- **Atomic**: means that the caller cannot be preempted between the two operations
- TSL is a basic primitive using which other more complex locking mechanisms can be implemented.

# Implementation of Mutex Using TSL

mutex lock: **TSL REGISTER, MUTEX CMP REGISTER,#0**  $JZE$  ok CALL thread yield **JMP** mutex lock

copy mutex to register and set mutex to 1 was mutex zero? if it was zero, mutex was unlocked, so return mutex is busy; schedule another thread try again later

ok: RET | return to caller; critical region entered

mutex unlock: MOVE MUTEX,#0 RET | return to caller

store a 0 in mutex

```
In C-syntax: 
    void Lock(boolean *lock) { 
         while (test and set(lock) == true);
    }
```
#### Compare and Set Instruction

- Atomic Operation:
	- If a memory location equals a "given" value, then assign a "new" value to the memory location. Else return the old value of the memory location.
- Useful for lock-free synchronization
- bool compare\_and\_set(mem, old, new)

```
if mem \neq old
```

```
return false;
```
else

{

}

```
m = new;
```
return true

• Ref:<https://en.wikipedia.org/wiki/Compare-and-swap>

- x86 instruction:
	- CMPXCHG NEWVAL, MEMORY
	- NEWVAL: Explicit operand. A register.
	- MEMORY: Explicit operand. A memory location (or a register).
	- Plus two implicit operands:
		- EAX register : contains the "given" value and returns the final value of **MEMORY**
		- EFLAGS ZF bit: Indicates if exchange was successful or not.
- IF (%EAX = MEMORY) THEN
	- EFLAGS  $ZF = 1$
	- MEMORY  $=$  NEWVAL
- ELSE
	- EFLAGS  $ZF := 0$
	- $\%$ EAX := MEMORY